Professor Vishwanathan Iyer's

## **HERAMB COACHING CLASSES**

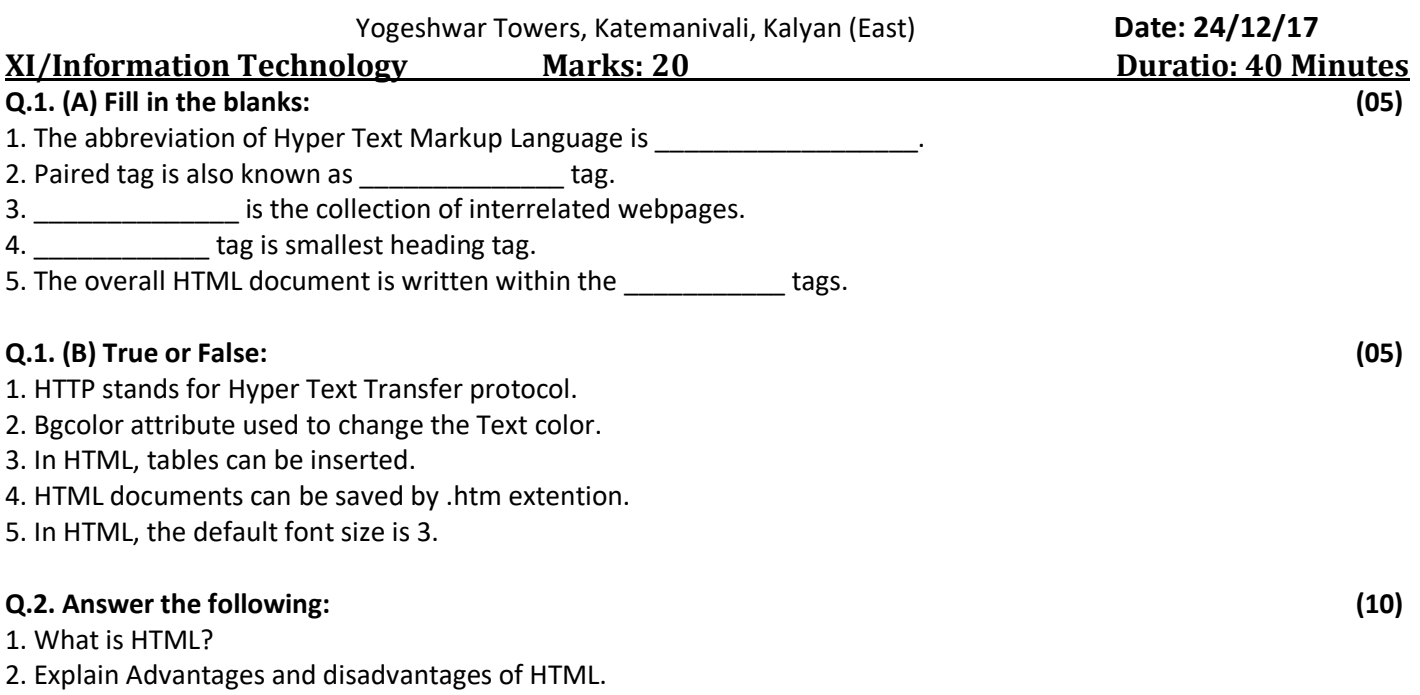

Professor Vishwanathan Iyer's

## **HERAMB COACHING CLASSES**

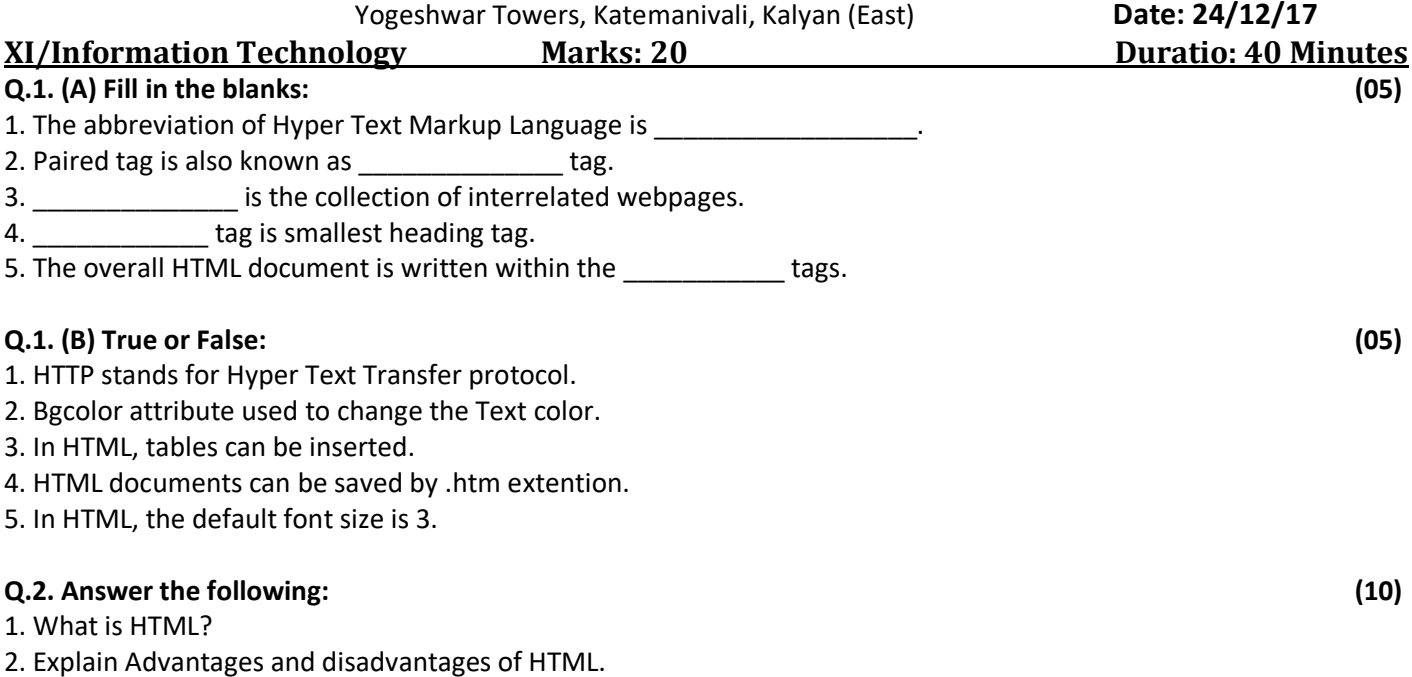